# Package 'ggwordcloud'

May 30, 2024

<span id="page-0-0"></span>Type Package

Title A Word Cloud Geom for 'ggplot2'

Version 0.6.2

Maintainer Erwan Le Pennec <lepennec@gmail.com>

Description Provides a word cloud text geom for 'ggplot2'. Texts are placed so that they do not overlap as in 'ggrepel'. The algorithm used is a variation around the one of 'wordcloud2.js'.

License GPL-3

**Depends** R ( $>= 3.5.0$ ), ggplot2 ( $>= 3.0.0$ )

Imports grid, gridtext, Rcpp, scales (>= 1.0.0), colorspace, png

Suggests testthat (>= 2.0.0), knitr, rmarkdown, ggrepel, wordcloud, wordcloud2, covr, dplyr, tidyr

LinkingTo Rcpp

Encoding UTF-8

LazyData true

RoxygenNote 7.3.1

VignetteBuilder knitr

URL <https://github.com/lepennec/ggwordcloud>,

<https://lepennec.github.io/ggwordcloud/>

BugReports <https://github.com/lepennec/ggwordcloud/issues>

NeedsCompilation yes

Author Erwan Le Pennec [aut, cre], Kamil Slowikowski [aut]

Repository CRAN

Date/Publication 2024-05-30 15:30:05 UTC

# <span id="page-1-0"></span>R topics documented:

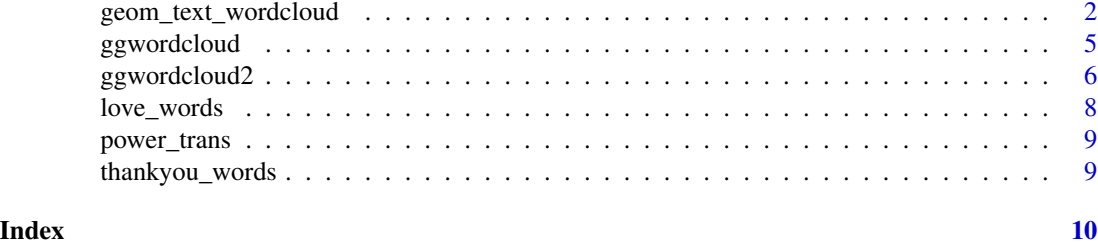

geom\_text\_wordcloud *word cloud text geoms*

# Description

geom\_text\_wordcloud adds text to the plot using a variation of the wordcloud2.js algorithm. The texts are layered around a spiral centred on the original position. This geom is based on [geom\\_text\\_repel](#page-0-0) which in turn is based on [geom\\_text](#page-0-0). See the documentation for those functions for more details. By default, the font size is directly linked to the size aesthetic. geom\_text\_wordcloud\_area is an alias, with a different set of default, that chooses a font size so that the area of the text given by the label aesthetic is linked to the size aesthetic. You can also specify a label\_content aesthetic that overrides the label after its has been used to choose the font size.

# Usage

```
geom_text_wordcloud(
 mapping = NULL,data = NULL,stat = "identity",
  position = "identity",
  ...,
  parse = FALSE,
  nudge_x = 0,
  nudge_y = 0,
  eccentricity = 0.65,
  rstep = 0.01,
  tstep = 0.02,
  perc\_step = 0.01,
  max\_steps = 10,
  grid_size = 4,
 max_grid_size = 128,
  grid_margin = 1,
  xlim = c(NA, NA),
  ylim = c(NA, NA),
  seed = NA,
  rm_outside = FALSE,
  shape = "circle",
```

```
mask = NA,
  area_corr = FALSE,
 na.rm = FALSE,show.legend = FALSE,
  inherit.aes = TRUE,
  show_boxes = FALSE,
  use_richtext = TRUE
\lambdageom_text_wordcloud_area(
 mapping = NULL,data = NULL,stat = "identity",
 position = "identity",
  ...,
  parse = FALSE,
  nudge_x = 0,
  nudge_y = 0,
  eccentricity = 0.65,
  rstep = 0.01,
  tstep = 0.02,
  perc\_step = 0.01,
 max\_steps = 10,
  grid\_size = 4,
 max_grid_size = 128,
  grid_margin = 1,
  xlim = c(NA, NA),
 ylim = c(NA, NA),
  seed = NA,
  rm_outside = FALSE,
  shape = "circle",
 mask = NA,
  area_corr = TRUE,
  na.rm = FALSE,show.legend = FALSE,
  inherit.aes = TRUE,
  show_boxes = FALSE,
  use_richtext = TRUE
```

```
\lambda
```
#### **Arguments**

mapping Set of [aes](#page-0-0)thetic mappings created by aes or aes<sub>-</sub>. If specified and inherit.aes = TRUE (the default), is combined with the default mapping at the top level of the plot. You only need to supply mapping if there isn't a mapping defined for the plot. Note that if not specified both x and y are set to 0.5, i.e. the middle of the default panel. Two non classic aesthetics are defined angle\_group and mask\_group which define groups used respectively to use different angular sector and different masks in the word cloud.

<span id="page-3-0"></span>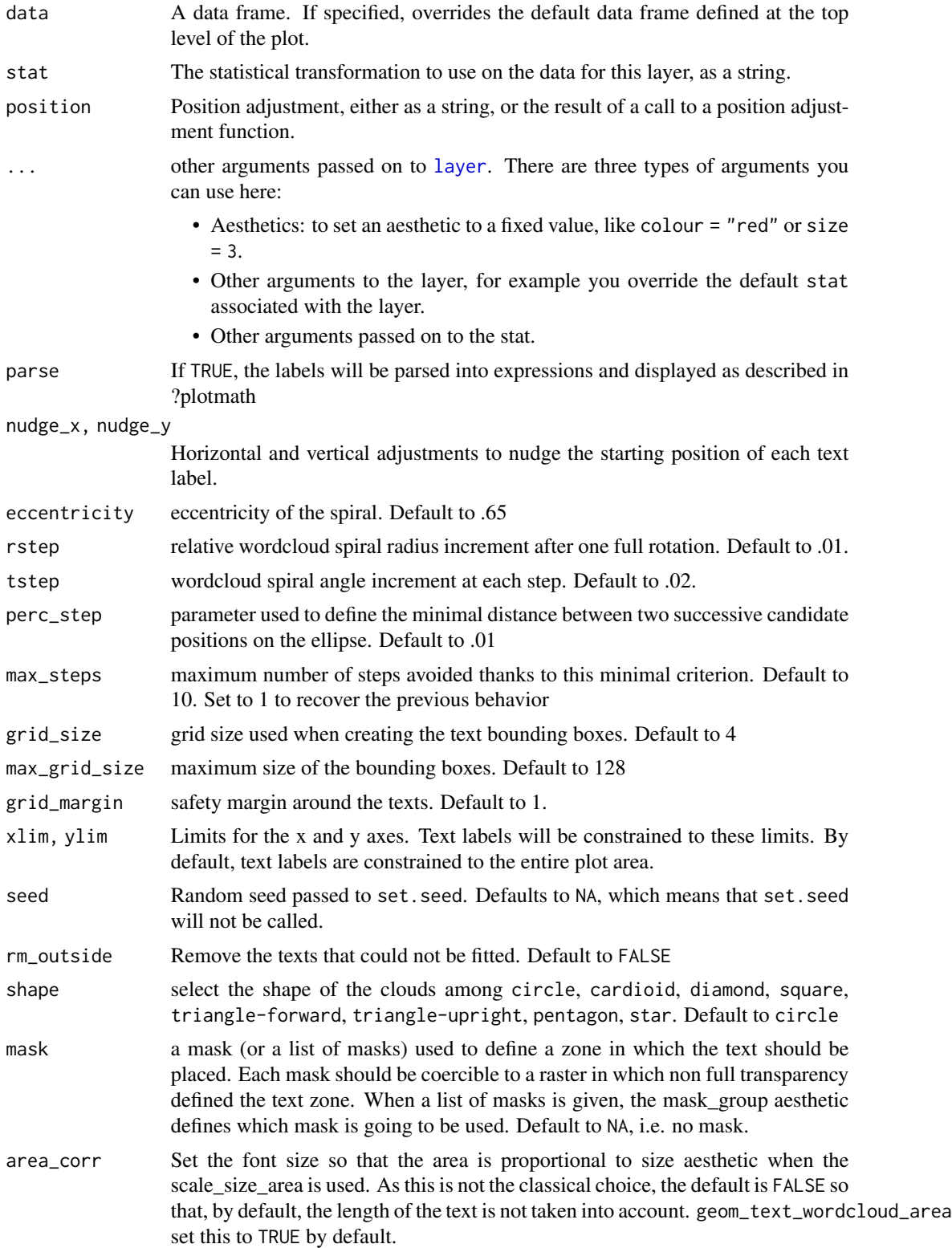

# <span id="page-4-0"></span>ggwordcloud 5

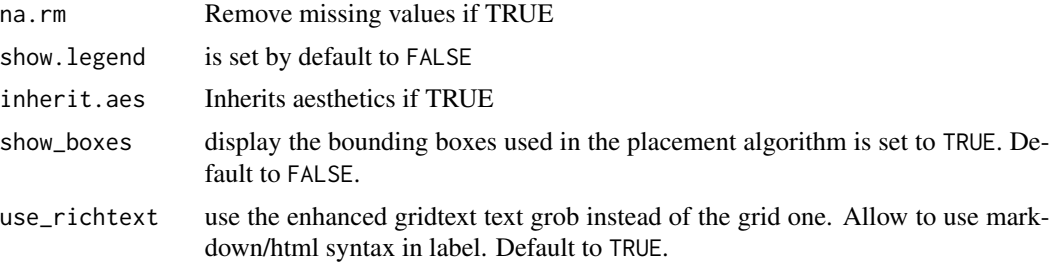

# Value

a ggplot

# Examples

```
set.seed(42)
data("love_words_latin_small")
ggplot(love_words_latin_small, aes(label = word, size = speakers)) +
geom_text_wordcloud() +
scale_size_area(max_size = 20) +
theme_minimal()
ggplot(love_words_latin_small, aes(label = word, size = speakers)) +
geom_text_wordcloud_area() +
scale_size_area(max_size = 20) +
theme_minimal()
```
ggwordcloud *wordcloud approximate replacement*

# Description

ggwordcloud is meant as an approximate replacement for [wordcloud](#page-0-0). It has almost the same syntax but allows only the words/freqs input. As the underlying algorithms are not strictly equal, the resulting wordcloud is only similar to the ones one can obtain with [wordcloud](#page-0-0).

#### Usage

```
ggwordcloud(
  words,
  freq,
  scale = c(4, 0.5),
 min.freq = 3,max.words = Inf,random.order = TRUE,
  random.color = FALSE,
  rot.per = 0.1,
```

```
colors = "black",
  ordered.colors = FALSE,
  ...
\mathcal{L}
```
# Arguments

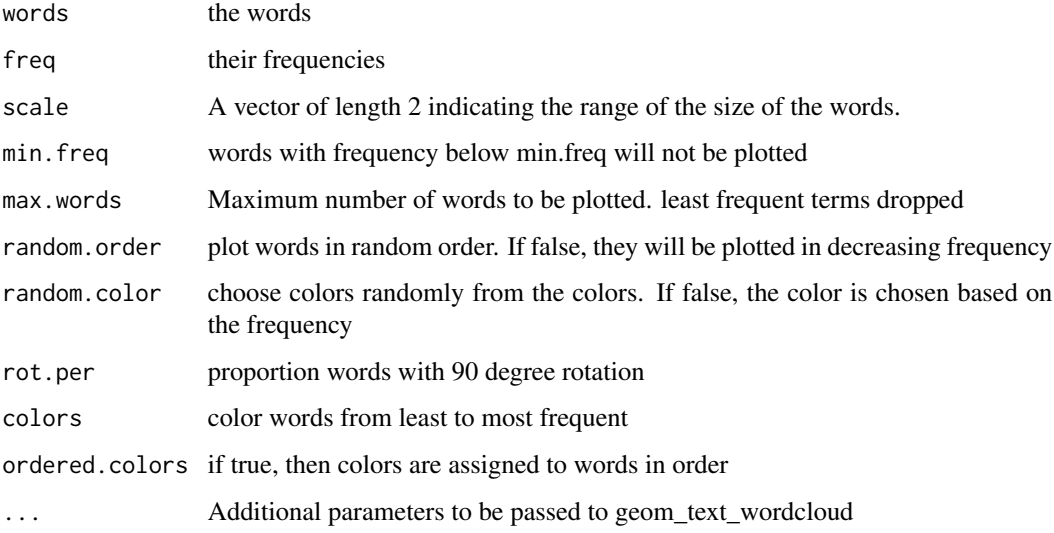

# Value

a ggplot

# Examples

```
set.seed(42)
data("love_words_latin_small")
```
ggwordcloud(love\_words\_latin\_small\$word, love\_words\_latin\_small\$speakers)

ggwordcloud2 *wordcloud2 approximate replacement*

# Description

ggwordcloud2 is meant as an approximate replacement for [wordcloud2](#page-0-0). It has almost the same syntax but fewer options. In particular, there is no background image (so far...). As the underlying algorithms are not strictly equal, the resulting wordcloud is only similar to the ones one can obtain with [wordcloud2](#page-0-0).

<span id="page-5-0"></span>

# ggwordcloud2 7

# Usage

```
ggwordcloud2(
  data,
  size = 1,color = "random-dark",
  minRotation = -pi/4,
  maxRotation = pi/4,
  shuffle = TRUE,
  rotateRatio = 0.4,
  shape = "circle",
  ellipticity = 0.65,
  figPath = NA,
  ...
\mathcal{L}
```
# Arguments

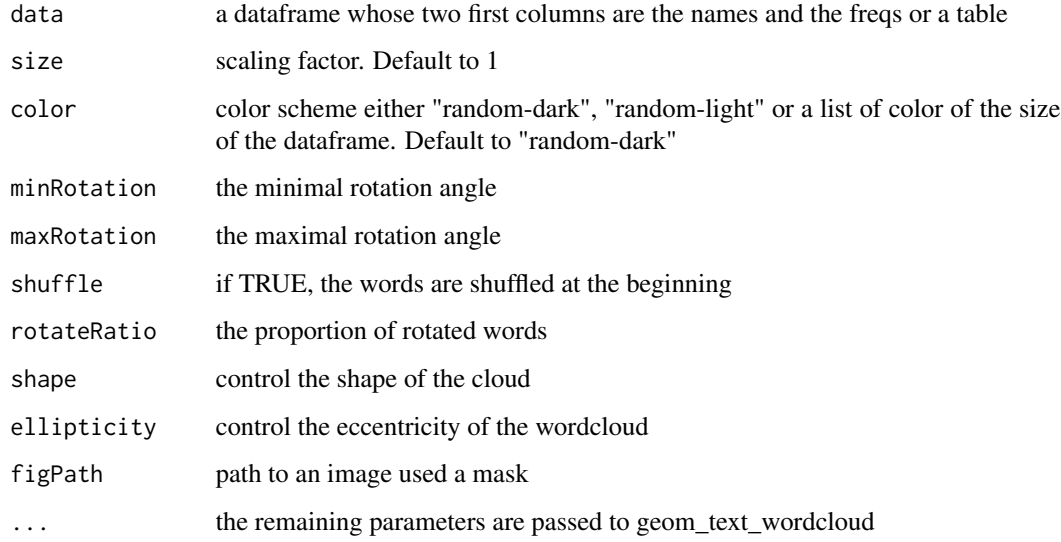

# Value

a ggplot

# Examples

```
set.seed(42)
data("love_words_latin_small")
```
ggwordcloud2(love\_words\_latin\_small[,c("word", "speakers")])

<span id="page-7-0"></span>

#### Description

A dataset containing the word love in different languages (147 or 34 for the small one) as well as the number of native speakers and overall speakers of those languages. Latin only version are used in the help.

# Usage

love\_words

love\_words\_small

love\_words\_latin

love\_words\_latin\_small

#### Format

a data.frame with 147 observations (or 34 for the small one) of 5 variables

iso\_639\_3 the ISO 639-3 language code

word the word love in that language

name English name of the language

native\_speakers number of native speakers in millions

speakers number of speakers in millions

An object of class tbl\_df (inherits from tbl, data.frame) with 34 rows and 5 columns. An object of class tbl\_df (inherits from tbl, data.frame) with 87 rows and 5 columns. An object of class tbl\_df (inherits from tbl, data.frame) with 14 rows and 5 columns.

# Source

wikipedia

<span id="page-8-0"></span>

# Description

A signed power transform

#### Usage

power\_trans(power = 1)

#### Arguments

power power exponent of the direct transform

thankyou\_words *'Thank you' in several languages with number of speakers*

# Description

A dataset containing the word 'Thank you' in different languages (133 or 34 for the small one) as well as the number of native speakers and overall speakers of those languages.

#### Usage

thankyou\_words

thankyou\_words\_small

#### Format

a data.frame with 133 observations (or 34 for the small one) of 4 variables

iso\_639\_3 the ISO 639-3 language code

word the word love in that language

native\_speakers number of native speakers in millions

speakers number of speakers in millions

An object of class tbl\_df (inherits from tbl, data.frame) with 34 rows and 5 columns.

# Source

wikipedia

# <span id="page-9-0"></span>Index

∗ datasets love\_words, [8](#page-7-0) thankyou\_words, [9](#page-8-0) aes, *[3](#page-2-0)* aes\_, *[3](#page-2-0)* geom\_text, *[2](#page-1-0)* geom\_text\_repel, *[2](#page-1-0)* geom\_text\_wordcloud, [2](#page-1-0) geom\_text\_wordcloud\_area *(*geom\_text\_wordcloud*)*, [2](#page-1-0) ggwordcloud, [5](#page-4-0) ggwordcloud2, [6](#page-5-0) layer, *[4](#page-3-0)*

```
love_words, 8
love_words_latin (love_words), 8
love_words_latin_small (love_words), 8
love_words_small (love_words), 8
```

```
power_trans, 9
```
thankyou\_words, [9](#page-8-0) thankyou\_words\_small *(*thankyou\_words*)*, [9](#page-8-0)

wordcloud, *[5](#page-4-0)* wordcloud2, *[6](#page-5-0)*